#### **Table of Contents**

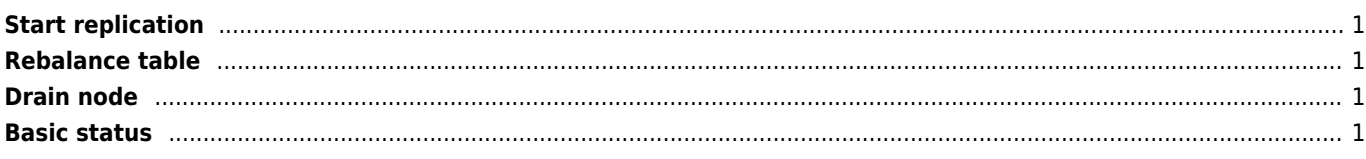

Coordinator node may be replicated using STREAMING REPLICATION

# <span id="page-1-0"></span>**Start replication**

Set replication factor before start

```
SET citus.shard_replication_factor = 2;
SET citus.shard_count = 2;
```
Set shard distributed table

```
SELECT create_distributed_table('tablename', 'id');
SELECT truncate_local_data_after_distributing_table($$public.tablename$$);
```
or Copy table to all nodes

SELECT create\_reference\_table('tablename');

— Show connected workers

SELECT \* FROM citus\_get\_active\_worker\_nodes();

### <span id="page-1-1"></span>**Rebalance table**

```
SELECT rebalance table shards('tablename');
```
## <span id="page-1-2"></span>**Drain node**

SELECT citus drain node('coordinator01',5432);

#### <span id="page-1-3"></span>**Basic status**

SELECT \* FROM citus\_shards; SELECT \* FROM citus\_tables;

From: <https://wiki.janforman.com/> - **wiki.janforman.com**

Permanent link: **<https://wiki.janforman.com/citus>**

Last update: **2021/05/25 12:35**

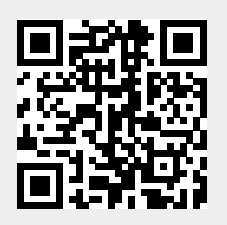